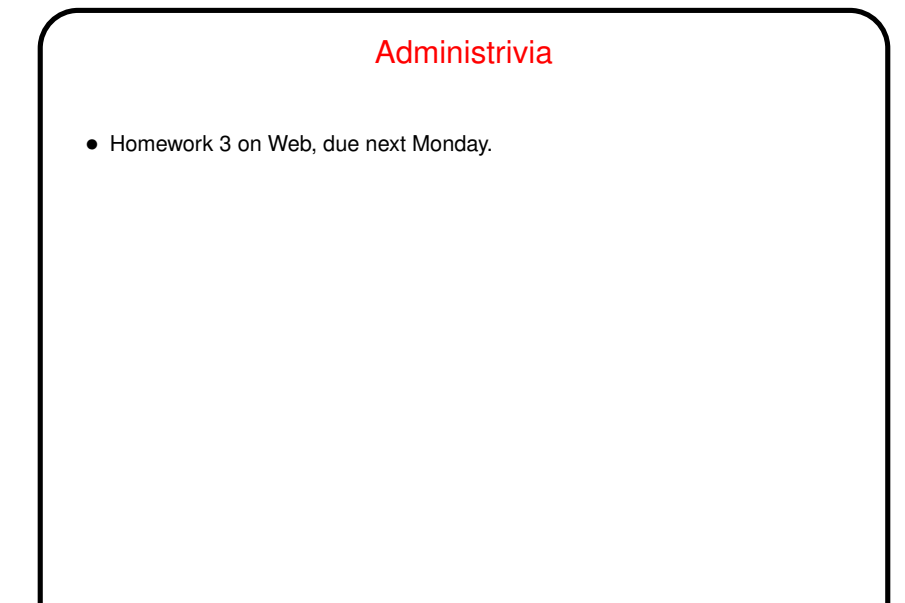

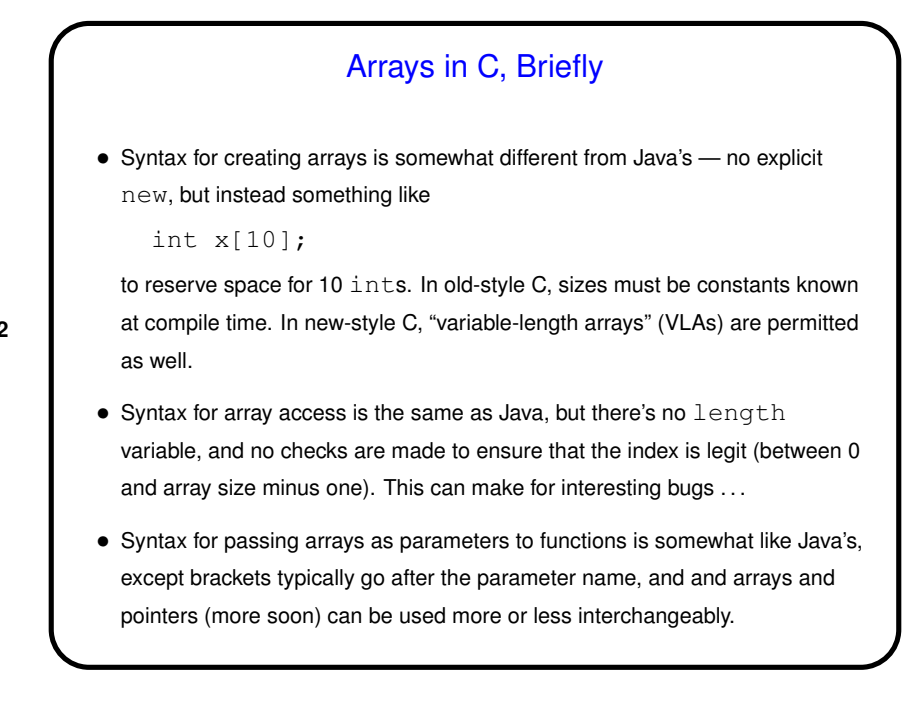

**Slide 2**

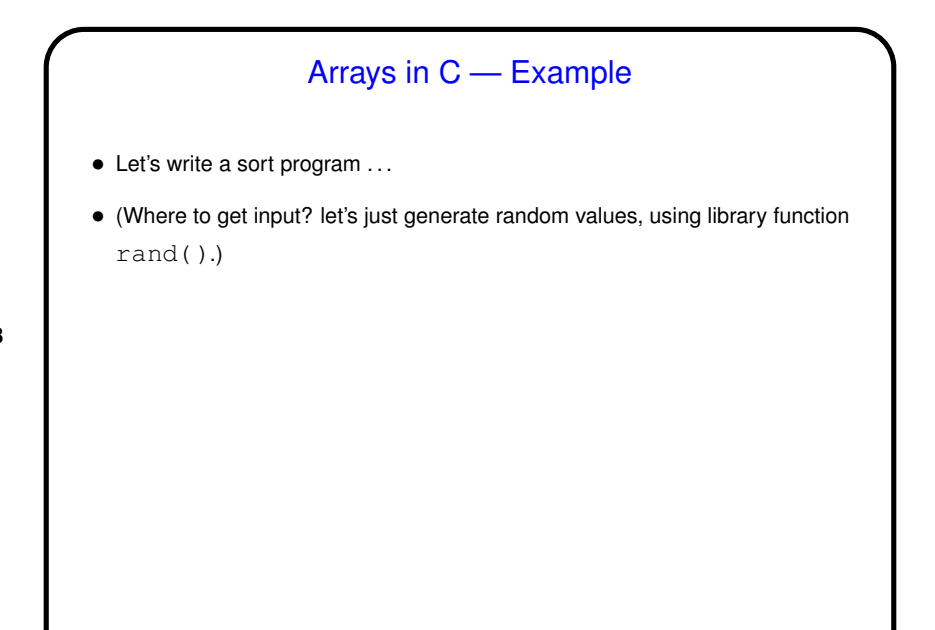

**Slide 4**

## Strings in C • Java has <sup>a</sup> String class with many useful features and methods. In <sup>C</sup> that's not possible . . . • Instead, in C, strings are arrays of chars, with the convention that the actual text of interest is followed by a null character (8-bit zero, represented in code as  $\prime\backslash0'$ . • You can operate on individual characters however you see fit; there are also standard library functions for some common operations (e.g., strcmp to compare two strings — similar to compareTo in Java). • <sup>A</sup> significant source of potential trouble — most functions assume that strings are properly terminated, and (worse) many have no safety check to make sure you don't overflow a destination array.

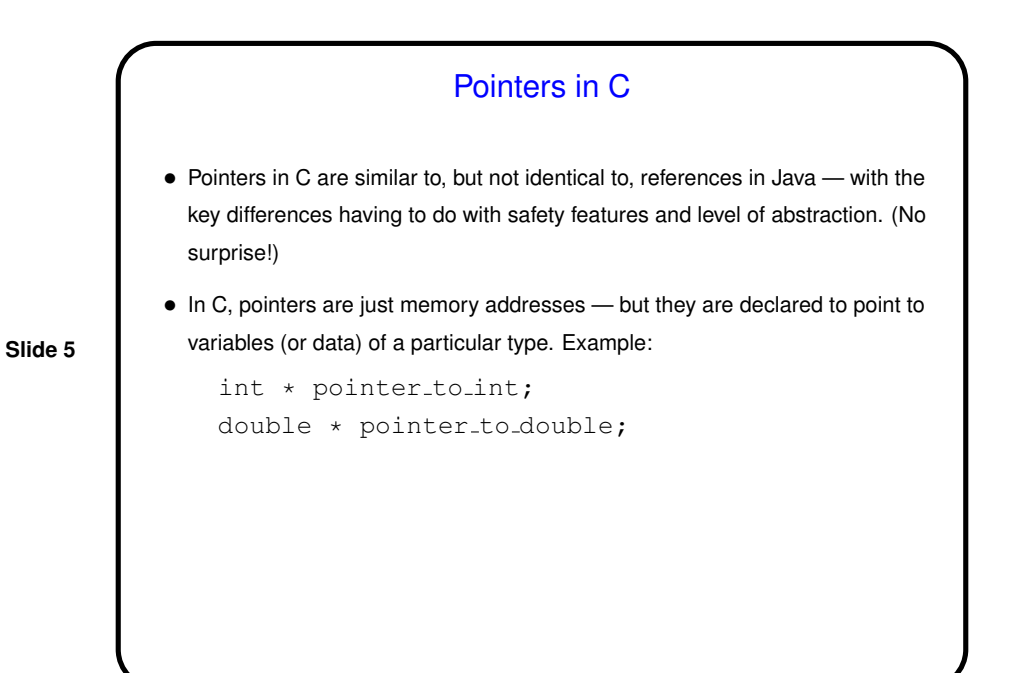

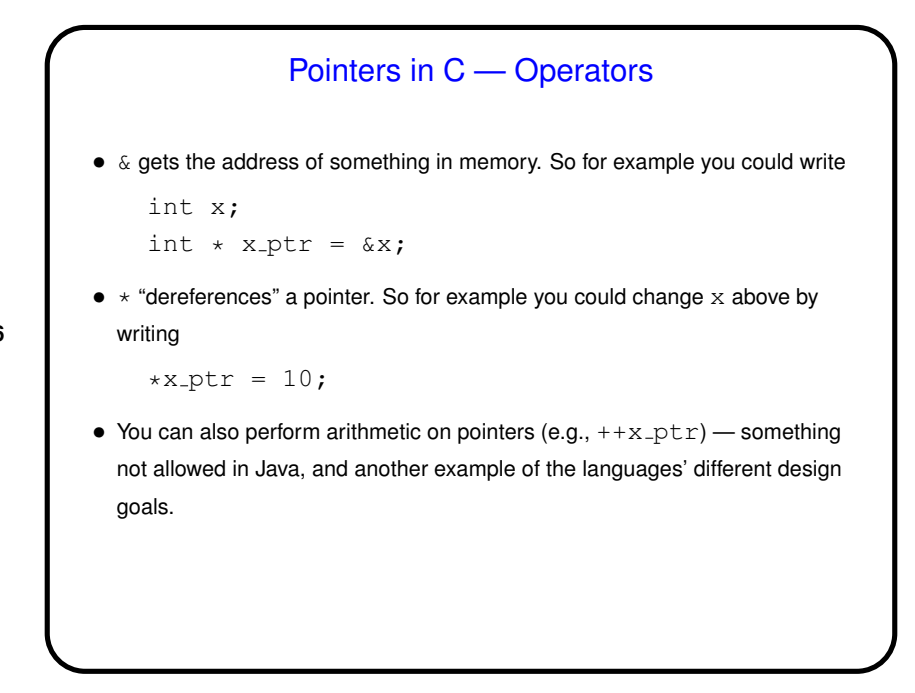

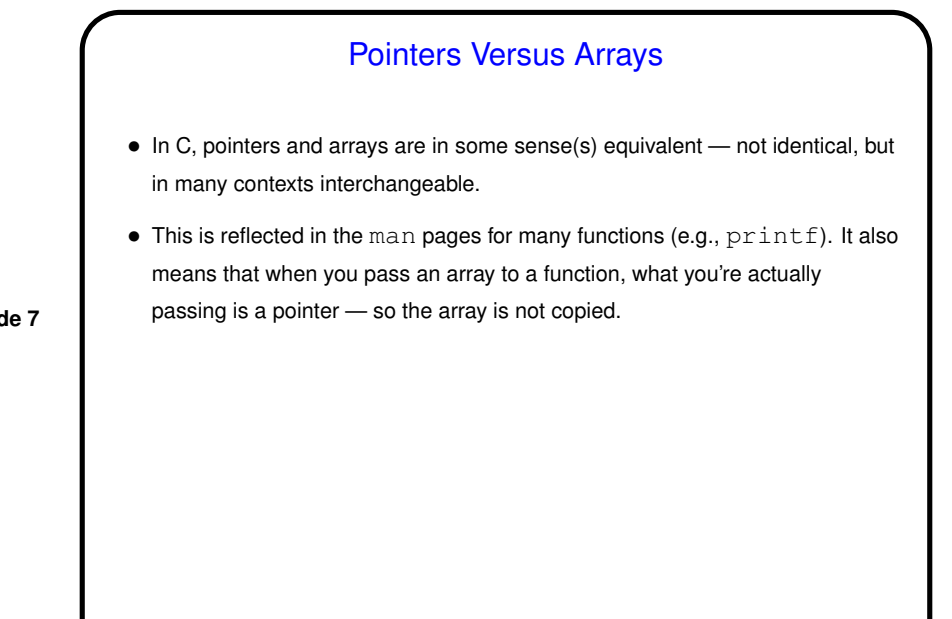

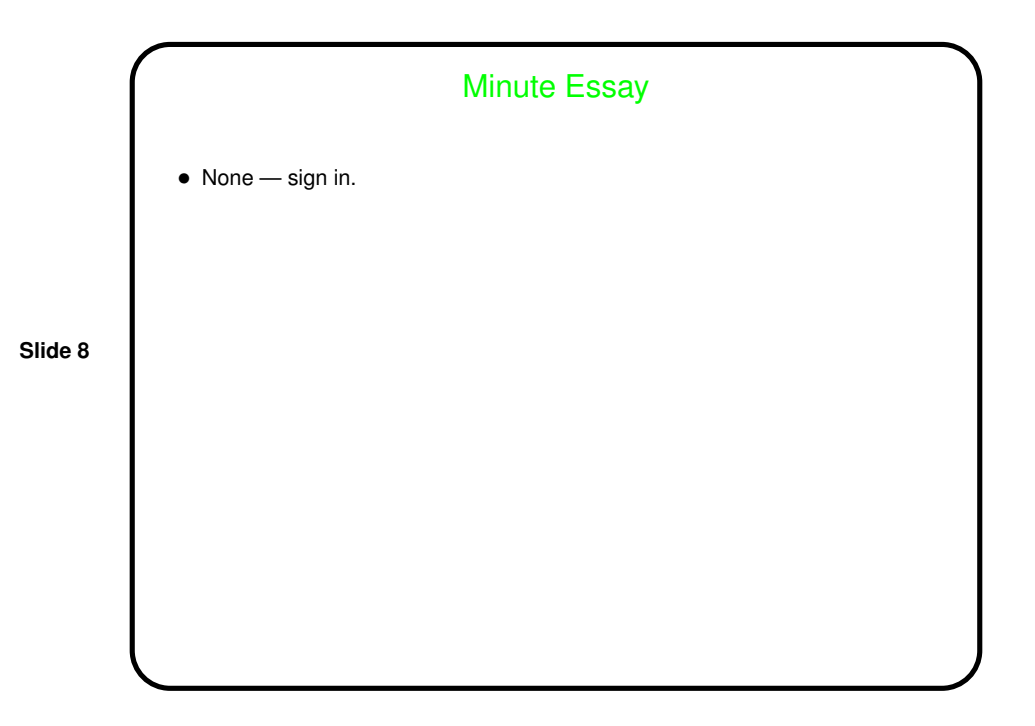